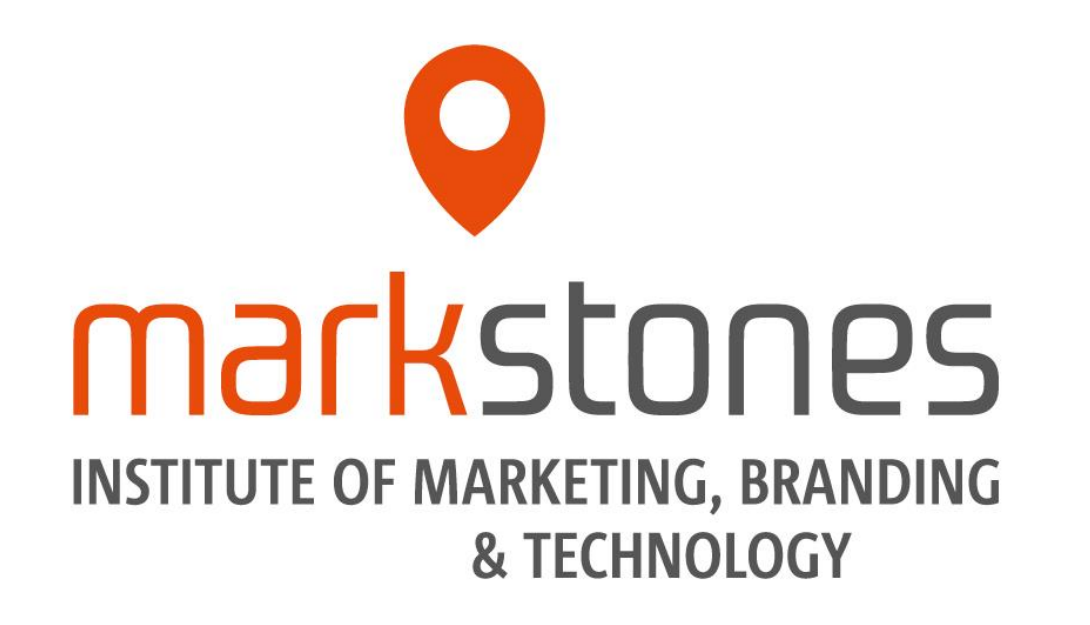

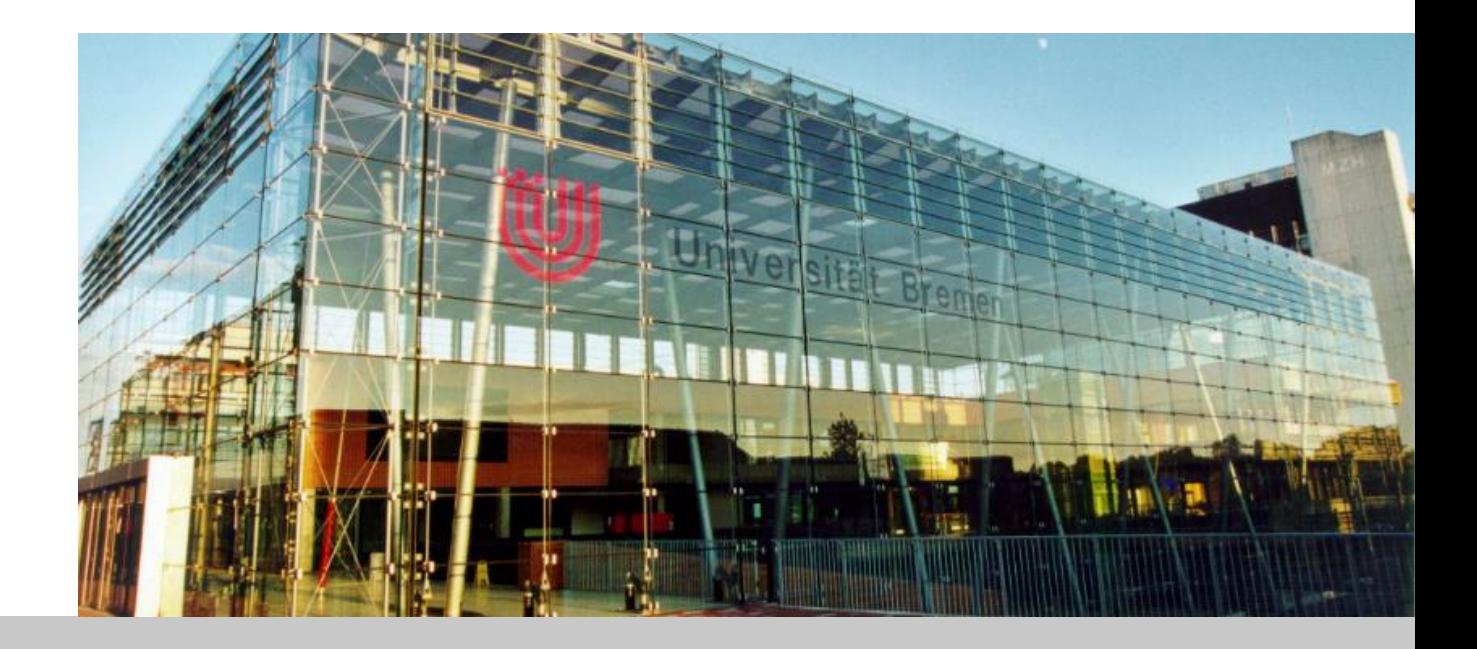

# **Richtlinien Bachelorarbeiten am markstones Institute**

Prof. Dr. Christoph Burmann, Prof. Dr. Maik Eisenbeiß, Prof. Dr. Kristina Klein, Dr. Michael Schade

Mai 2024

Die in dieser Präsentation aufgeführten Formatvorgaben gelten für alle Bachelorarbeiten, die am markstones Institut geschrieben werden

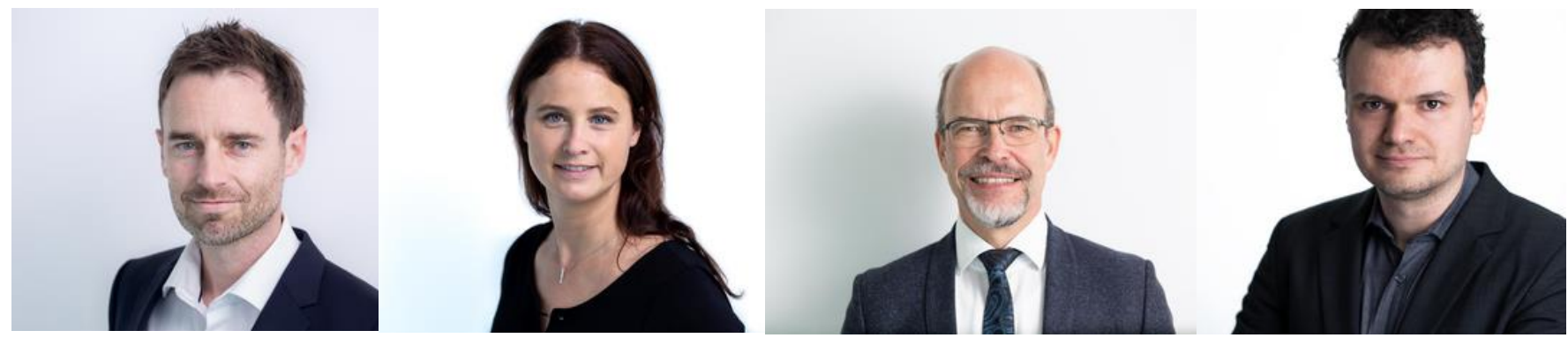

Prof. Maik Eisenbeiß Prof. Kristina Klein Prof. Christoph Burmann Dr. Michael Schade

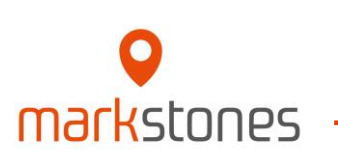

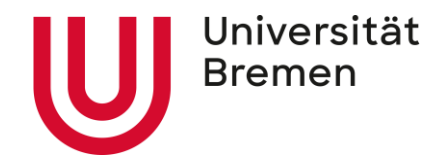

- Der **Umfang** der Bachelorarbeit beträgt **25 Seiten** Text (+/- 10% Abweichung ist zulässig).
- Wenn der oder die Betreuer/in Ihre Arbeit als **empirische Arbeit** einstuft, beträgt der Umfang **30 Seiten** (+/- 10% Abweichung ist zulässig).
- Zum Umfang von 25/ 30 Seiten zählt der gesamte Text der Bachelorarbeit **inkl. der Abbildungen und Tabellen** im Text.
- Zum Umfang von 25/ 30 Seiten zählen *nicht* Deckblatt, Inhaltsverzeichnis, Abbildungs-, Tabellenund Symbol- / Abkürzungsverzeichnis, Anhang, Literaturverzeichnis, Eidesstattliche Erklärung.

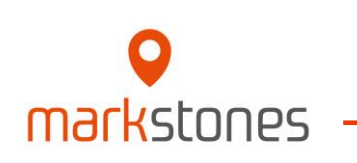

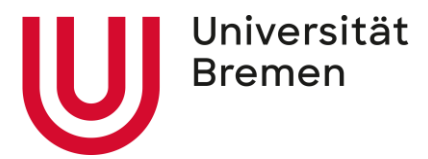

**Aufbau und wichtige Bestandteile der Arbeit**

# **Formatvorgaben**

**Zitation**

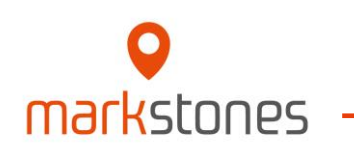

**1**

- **v** Deckblatt
- (Gender -Disclaimer)
- *•* Inhaltsverzeichnis
- Abbildungsverzeichnis
- **o** Tabellenverzeichnis
- Symbol / Abkürzungsverzeichnis
- **9** Text
- Anhang
- $\bullet$  Literaturverzeichnis
- Eidesstattliche Erklärung

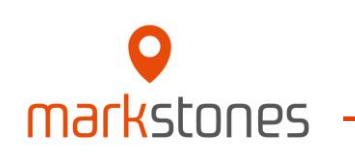

Universität

**Bremen** 

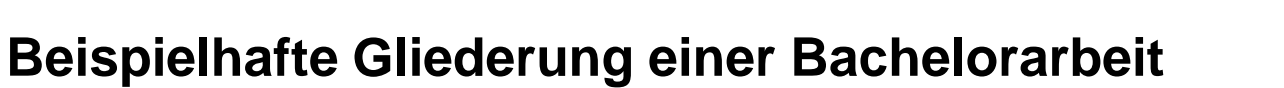

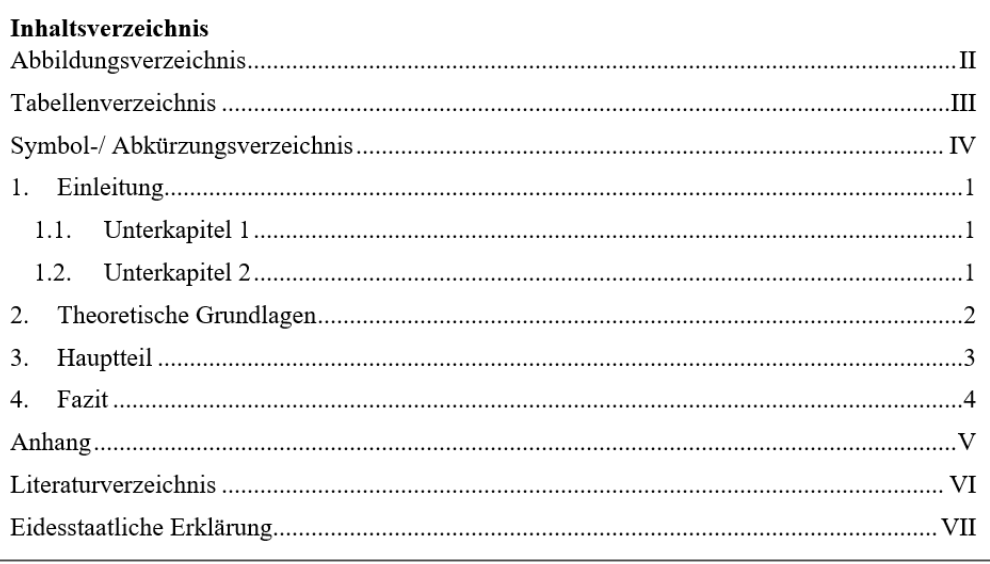

**Einleitung:** Einführung in das Thema, Darstellung der Problematik und Relevanz des Themas, Aufzeigen der Zielsetzung und Forschungsfragen, Aufzeigen des Aufbaus des Arbeit

**Theoretische Grundlagen:** Darstellung aller theoretischen Grundlagen, die für das Verständnis der Arbeit notwendig sind.

**Hauptteil:** Darstellung der Ergebnisse zur Beantwortung der Forschungsfragen. Weitere Unterkapitel des Hauptteils könnten sein: Methodik, Ergebnisse, Diskussion, Handlungsempfehlungen. Sprechen Sie den Aufbau des Hauptteils mit Ihrem Betreuer/ Ihrer Betreuerin ab.

**Fazit:** Zusammenfassung der Arbeit. Weitere Unterkapitel des Fazits könnten sein: Limitationen, zukünftiger Forschung.

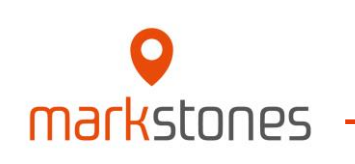

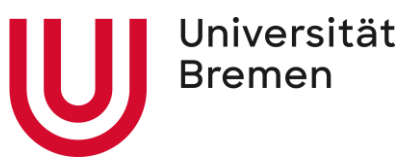

### **Deckblatt Mustervorlage**

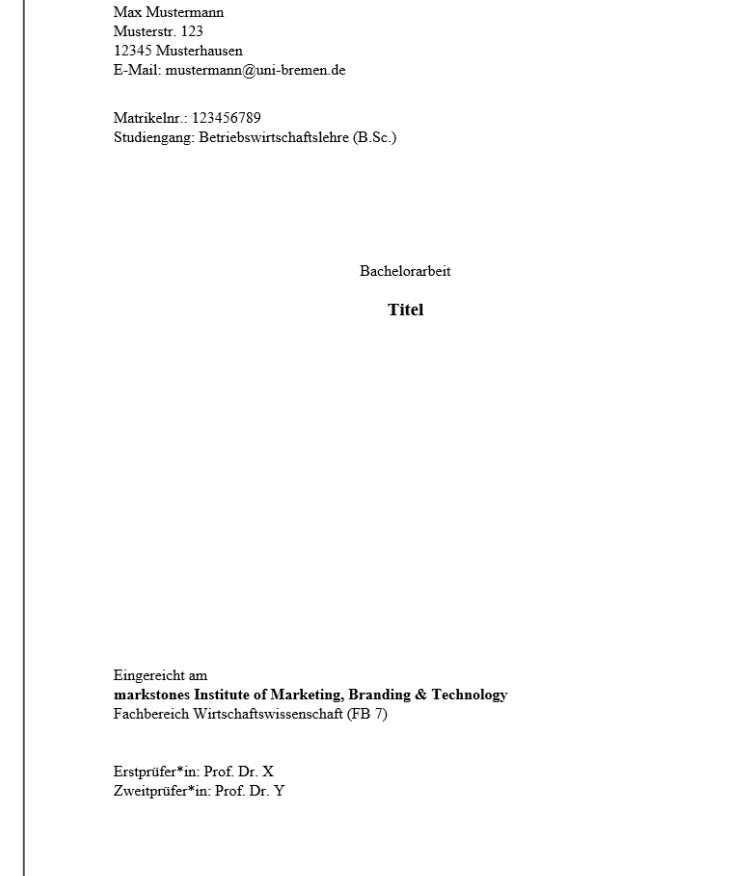

Ort, Datum der Einreichung

# O markstones

- Entscheiden Sie bitte, ob Sie in Ihrer Arbeit (A) eine geschlechtergerechte Sprache oder (B) das generische Maskulinum wählen.
	- Haben Sie sich für eine Variante entschieden, bleiben Sie in der Umsetzung bitte **konsistent**.

#### (A) Geschlechtergerechte Sprache, i.e. "Gendern":

- Formulierungsvorschläge für verschiedene Formen geschlechtersensibler Schreibweisen hat die Landeskonferenz der Frauenbeauftragten im Land Bremen zusammen mit der Landesrektor\*innenkonferenz in einer Broschüre zusammengestellt<sup>1</sup>. Der Akademische Senat der Universität Bremen empfiehlt ausdrücklich die Nutzung dieser Orientierungshilfe:
	- [https://www.uni-bremen.de/fileadmin/user\\_upload/sites/chancengleichheit/dokumente\\_allgemein/geschlechtergerechte\\_sprache/OrientierungshilfeFuerGendergerechteSprache.pdf](https://www.uni-bremen.de/fileadmin/user_upload/sites/chancengleichheit/dokumente_allgemein/geschlechtergerechte_sprache/OrientierungshilfeFuerGendergerechteSprache.pdf)
- Beispiel 1: Die Mitarbeiterinnen und Mitarbeiter können sich bis zum 1. September anmelden. (Aufzählung)
- Beispiel 2: Die Mitarbeiter\*innen können sich bis zum 1. September anmelden. (Gender-Sternchen)
- Beispiel 3: Die Mitarbeitenden können sich bis zum 1. September anmelden. (geschlechtsneutral)

#### **(B) Generisches Maskulinum:**

- Sollten Sie das generische Maskulinum in Ihrer Arbeit benutzen wollen, fügen Sie Ihrer Arbeit ein Gender-Disclaimer bei.
- Dieser wird VOR das Inhaltsverzeichnis platziert (römische Seitenzahl) und muss nicht ins Inhaltsverzeichnis aufgenommen werden.
- Folgenden **Mustertext** können Sie hierfür verwenden:
	- "Die in der Abschlussarbeit gewählte männliche Form bezieht sich immer zugleich auf weibliche, männliche und diverse Personen."

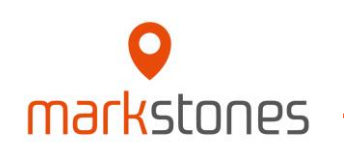

1https://www.uni-bremen.de/chancengleichheit/profil/geschlechtergerechte-sprache

Universität **Bremen** 

#### **Anhang**

- Im Anhang werden alle Abbildungen, Tabellen und Dokumente aufgeführt, die für das Verständnis Ihrer Arbeit wichtig sind, aber nicht Teil des Haupttextes sind.
	- In der Regel handelt es sich dabei vor allem um umfangreiche Dokumente, wie z. B. Interviewprotokolle oder Fragebögen.
- Analog zu Abbildungen und Tabellen werden auch Anhänge nummeriert, beschriftet **(oben)** und mit Quellen versehen.
	- Die Quellen, die in Anhängen zitiert werden, müssen im Literaturverzeichnis angegeben werden.
- **O** Auf alle Anhänge muss im Text verwiesen werden.
	- Beispiel: Mit der Vorgehensweise konnten insgesamt 612 Beiträge identifiziert werden (siehe Anhang 1).
- Bei besonders umfangreichen Anhängen sollten Sie Ihrer Arbeit ein  $\bullet$ **Anhangsverzeichnis** beifügen.
	- Das Anhangsverzeichnis ist eine Übersicht aller Anhänge und wird **zu Beginn** des Anhangs platziert.
	- Dieses ist analog zum Abbildungs-/ Tabellenverzeichnis zu formatieren:

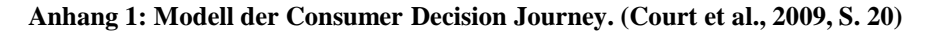

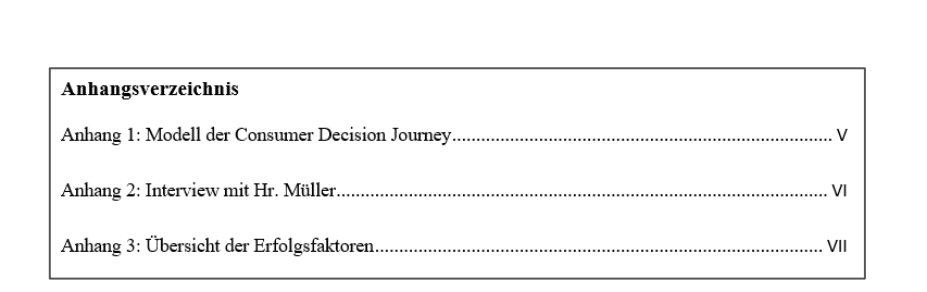

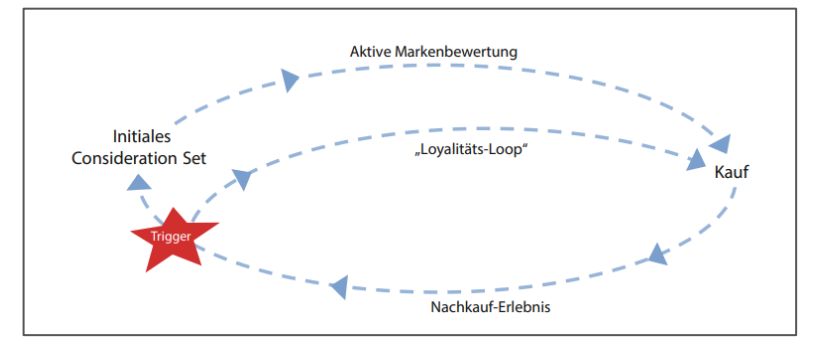

## **Bei der Nutzung KI-basierter Anwendungen ist dies in der Eigenständigkeitserklärung anzugeben und im Anhang zu dokumentieren keitserklärung anzugeben im Anhang zu**

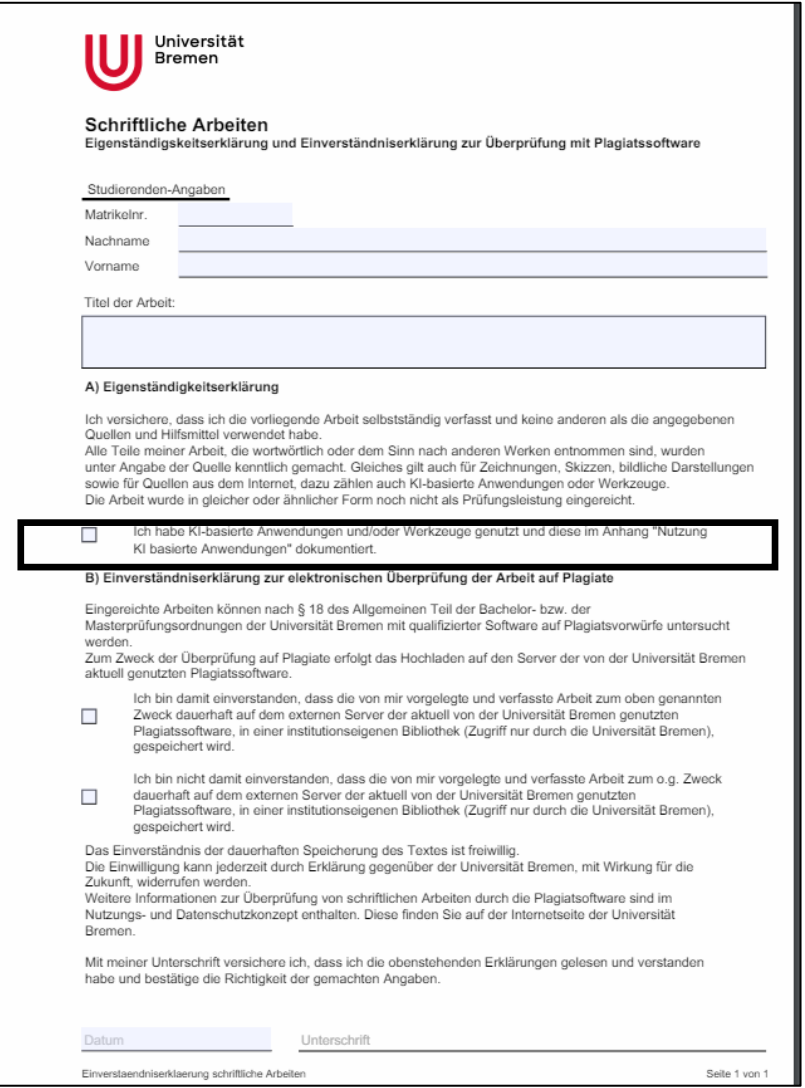

#### **Nutzung KI basierte Anwendungen (Beispiele)**

- Nutzung von KI [XY] zur Übersetzung der Quellen [X, Y, Z] vom Englischen ins Deutsche.
- **Nutzung von KI [XY] zur Generierung erster Informationen zu** den Themengebieten [X, Y, Z].
- **Nutzung von KI [XY] zur Zusammenfassung der Artikel [X, Y, Z]** als Basis für die selbständige Darstellung des Literaturstands.
- Nutzung von KI [XY] zur grammatikalischen und sprachlichen Optimierung der von mir für diese Bachelorarbeit erstellten Texte (Proof Reading).

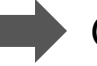

Geben Sie besser zu viele Anwendungen an als zu wenige!

- Der Text für die Bachelorarbeit muss in der **ersten Version** von der / dem Kandidat/in **selbst verfasst** werden.
- Sämtliche von einer KI generierten Inhalte müssen durch **weitere Quellen verifiziert werden**. Vor **allem wissenschaftliche Quellen müssen verifiziert werden**, denn die bspw. von ChatGPT angegebenen Quellen sind meist nicht korrekt.
- **Bildgenerierende** Anwendungen einer KI dürfen **nicht verwendet** werden.

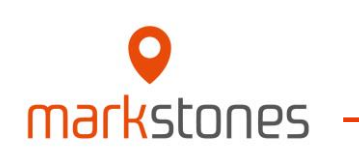

Universität

**Bremen** 

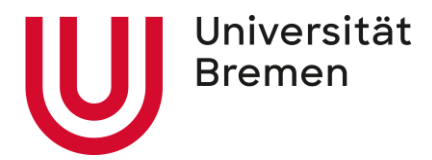

# **Aufbau und wichtige Bestandteile der Arbeit**

**Formatvorgaben**

## **Zitation**

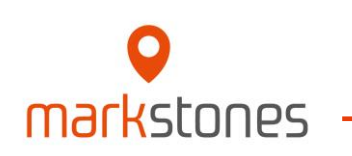

**2**

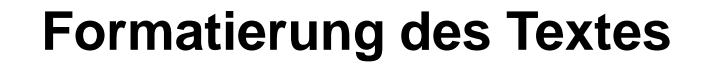

- **Schriftart: Times New Roman**
- **Schriftgröße: 12 Pkt.**
- **Q** Zeilenabstand: 1.5
- Ausrichtung: Blocksatz mit automatischer Silbentrennung
- **O** Seitenrand: links 2,5 cm; rechts 3,5 cm; oben 2,5 cm; unten 2 cm
- Überschriften (alle Ebenen): Times New Roman, 12 Pkt., fett
- **9** Seitenzahlen:
	- Römische Ziffern für Inhalts-, Abbildungs-, Tabellen-, Symbol- und Abkürzungsverzeichnis sowie Anhang, Literaturverzeichnis und Eidesstattliche Erklärung;
	- Arabische Ziffern nur für den Text (d.h. die Einleitung beginnt auf S.1)
	- Beispiel: s. Folie 5
- Formatierung Fußnoten: Schriftart Times New Roman, Schriftgröße 10 Pt., Zeilenabstand 1

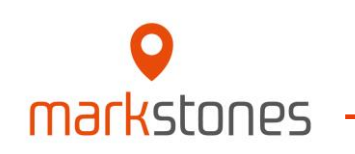

# **Formatierung der Abbildungs-, Tabellen-, Abkürzungs- & Symbolverzeichnisse**

Im Abbildungs- und Tabellenverzeichnis werden nur die Beschriftungen, **nicht die Quellen**, mit Seitenzahl angegeben.

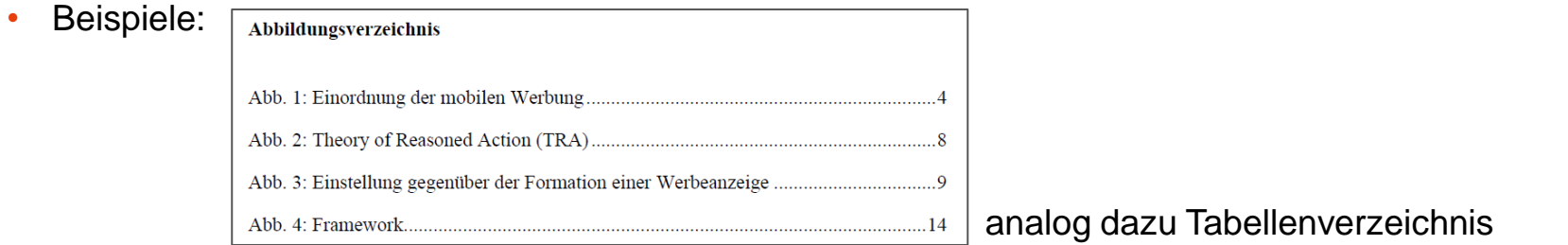

- Das Abkürzungsverzeichnis enthält alle in der Arbeit verwendeten Abkürzungen, auch allgemeingültige Abkürzungen wie z.B., bspw., etc., usw.
	- Ein Abkürzungsverzeichnis ist anzufertigen, wenn Sie in Ihrer Arbeit **eine oder mehrere Abkürzungen** verwendet haben.

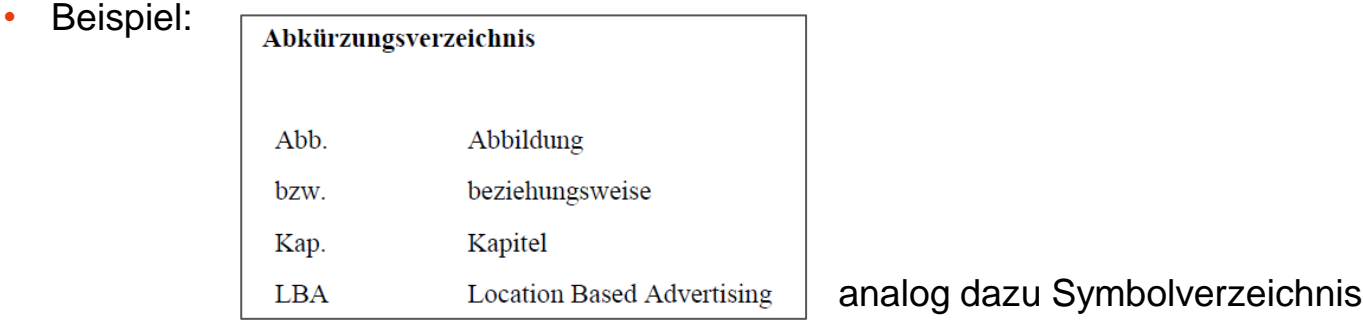

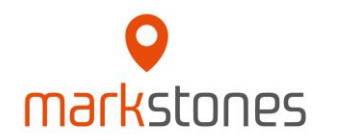

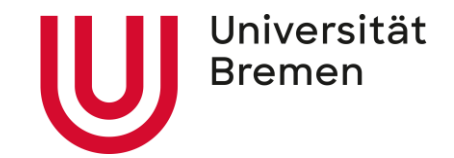

- **Q** Auf alle Abbildungen und Tabellen muss im Text verwiesen werden.
	- Beispiel 1: Das Konzept des identitätsbasierten Markenmanagements wird in Abbildung 1 dargestellt.
	- Beispiel 2: Mit der Vorgehensweise konnten insgesamt 612 Beiträge identifiziert werden (siehe Abbildung 1).
- Beschriftung und Quellenangabe **unter** der Abbildung und Tabelle.
	- Schriftart Times New Roman, Schriftgröße 10 Pt., Zeilenabstand 1, zentriert
	- Abbildungen und Tabellen sollten, wenn möglich, **selbst erstellt**, übersichtlich und leserlich dargestellt werden.
	- Bitte beachten, dass alle Informationen in Abbildungen und Tabellen auf Deutsch sind (sofern Sie auf Deutsch schreiben).

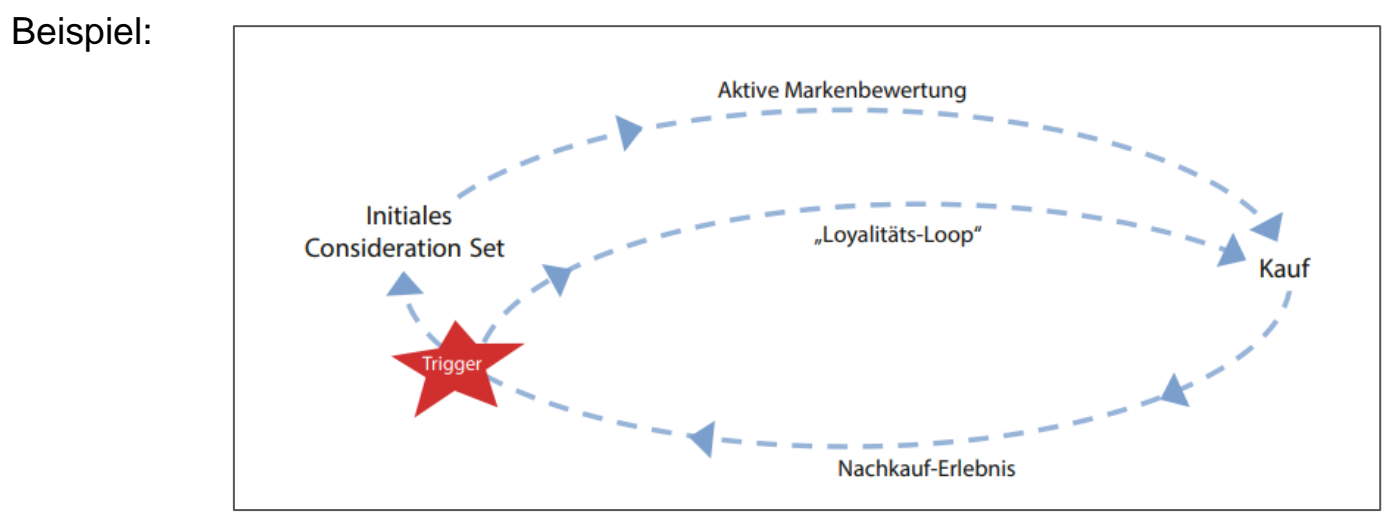

Abbildung 1: Modell der Consumer Decision Journey. (Eigene Darstellung in Anlehnung an Court et al. 2009)

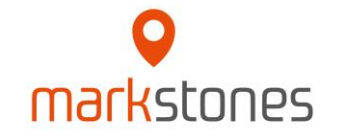

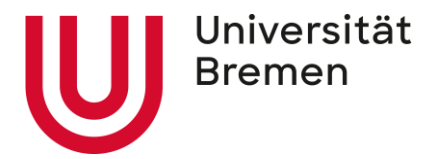

**Aufbau und wichtige Bestandteile der Arbeit**

**Formatvorgaben**

**Zitation**

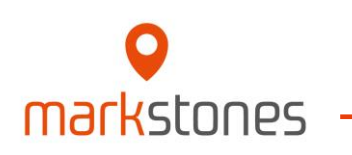

**3**

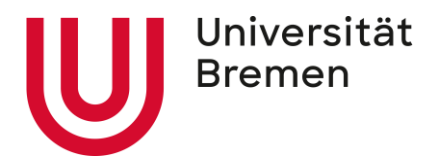

- Jede Verwendung fremden geistigen Eigentums ist durch eine genaue Quellenangabe zu kennzeichnen.  $\bullet$
- Zitieren Sie im Text nach der **dt. Zitierweise/ Chicago-Stil**.  $\bullet$ 
	- Das bedeutet, dass **Zitate im Text durch Fußnoten** zu kennzeichnen sind.
	- Zudem werden alle Quellen in einem Literaturverzeichnis am Ende einer wissenschaftlichen Arbeit aufgelistet.

#### Beispiel **indirektes/ nicht-wörtliches Zitat** im Text (mit "vgl.")  $\bullet$

Eine Differenzierung kann dabei allerdings nicht nur durch die physisch-funktionalen oder symbolischen Komponenten erfolgen, sondern auch durch entsprechendes Verhalten

und Auftreten der Marke am Markt.<sup>1</sup>

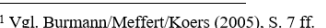

#### Beispiel **direktes/ wörtliches Zitat** im Text (ohne "vgl.")

Es ist festzuhalten, dass "WeChat nicht nur das Pendant zu WhatsApp"1 ist.

<sup>1</sup> Stutzinger/ Wächter (2020), S. 234

Wenn **mehrere Quellen** gleichzeitig zitiert werden sollen, müssen die Quellen in **eine** Fußnote, getrennt durch Semikolons,  $\bullet$ 

angegeben werden: Eine Differenzierung kann dabei allerdings nicht nur durch die physisch-funktionalen oder symbolischen Komponenten erfolgen.<sup>1</sup>

<sup>1</sup> Vgl. Burmann/Meffert/Koers (2005), S. 7 ff.; Müller/Mever (2008), S. 40; Meier (2010), S. 32 f.

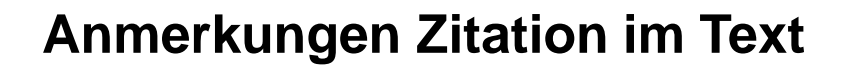

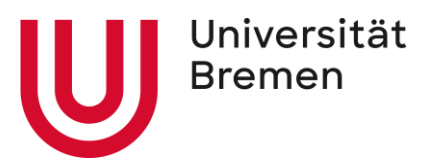

- Sofern möglich sollten die Zitate aus der originalen Quelle (Primärquelle) stammen und nicht aus der Sekundärquelle  $\bullet$ entnommen werden.
	- Sollten Sie kein Zugriff auf die Primärquelle haben, zitieren Sie folgendermaßen:

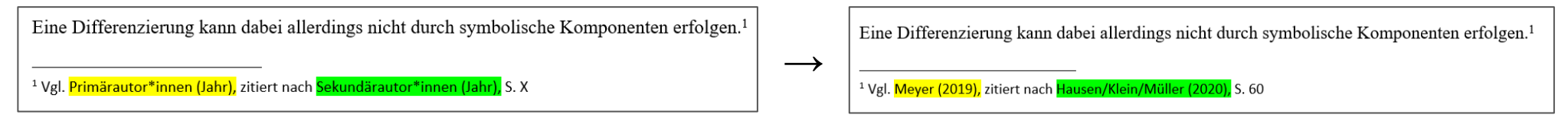

- Im Literaturverzeichnis geben Sie nur die Quelle an, die Ihnen zur Verfügung steht, in dem Fall nur die "Sekundärautor\*innen"-Quelle.
- Ab vier Autoren wird anstatt der Namen der weiteren Autoren hinter dem Namen des ersten Autors et al. eingefügt.
	- Beispiel: Statt Burmann/Halaszovich/Piehler/Schade (2018) → Burmann et al. (2018)
- Besitzt die Quelle keine Seitennummerierung (z.B. bei Websites), geben Sie in der Fußzeile keine Seite(n) an. 9.
- Fehlt der Quelle die Angabe des Publikationsjahres, geben Sie die Abkürzung "o.J." an.
- Bei wörtlichen Zitaten dürfen keine Veränderungen vorgenommen werden. Wörtliche Zitate werden durch Anführungsstriche  $\bullet$ begonnen und beendet. Auslassungen werden durch drei fortlaufende Punkte in eckigen Klammern […] gekennzeichnet.
	- Beispiel: "Das ist ein [...] Zitat, in dem ein Teil rausgenommen wurde."
- Englische Texte sollten bei einem wörtlichen Zitat nicht übersetzt, sondern in der Originalsprache übernommen werden. Texte in  $\bullet$ anderen Fremdsprachen als Englisch sollten übersetzt werden, die Übersetzung ist als nicht-wörtliches Zitat zu kennzeichnen.
	- **Grundsätzlich sollten Sie zu viele direkte Zitate vermeiden ((nur) geeignet für Definitionen).**

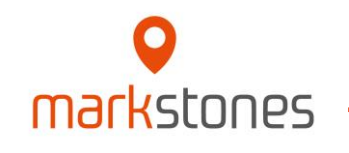

#### **Zitation von Abbildungen und Tabellen**

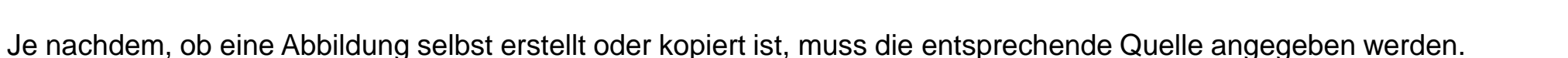

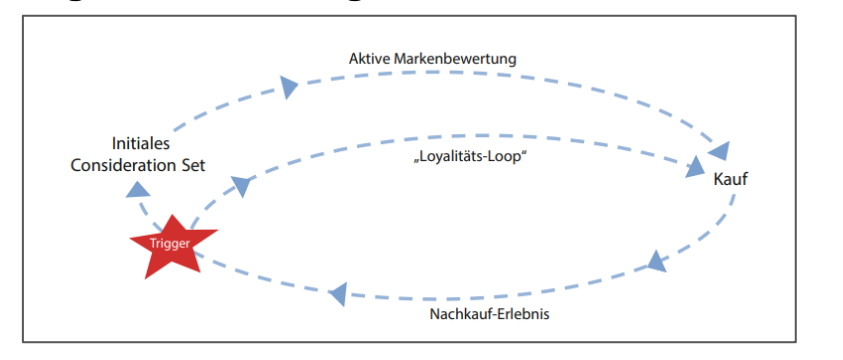

Abbildung 1: Modell der Consumer Decision Journey. (Eigene Darstellung)

#### **Eigene Darstellung Abbildung nachgebaut/ ergänzt**

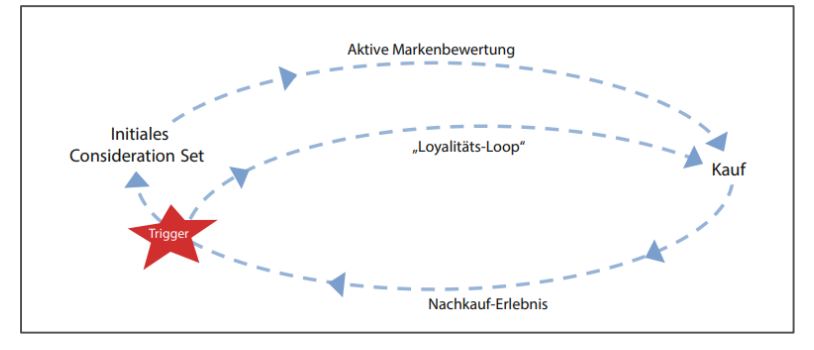

Abbildung 1: Modell der Consumer Decision Journey. (Eigene Darstellung in Anlehnung an Court et al., 2009, S. 20)

#### **Abbildung 1:1 übernommen**

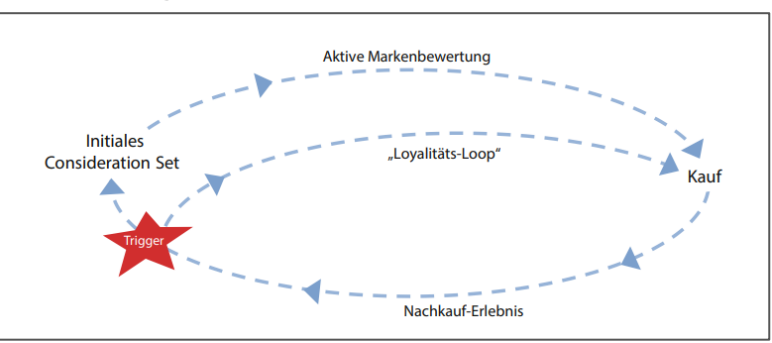

Abbildung 1: Modell der Consumer Decision Journey. (Court et al., 2009, S. 20)

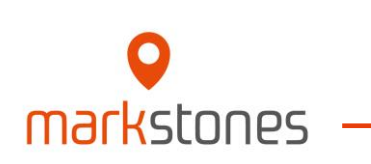

 $\bullet$ 

markstnnes

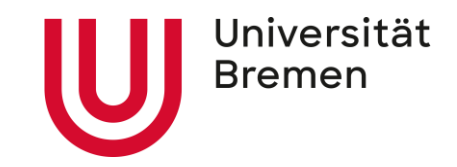

- Quellen im Literaturverzeichnis sollen nach dem **APA-Stil** angegeben werden.
- Alphabetische Sortierung, keine Trennung in Bücher, Dissertationsschriften, Journal Artikel, Internetquellen usw.
- Bei mehreren Publikationen eines Autors, **älteste Quelle** zuerst nennen.
- Bei mehreren Publikationen eines Autors im gleichen Jahr, ergänzen Sie das Jahr um **Kleinbuchstaben** (a, b, c) in der  $\bullet$ Reihenfolge, wie die Quellen im Text erscheinen (Müller, 2020a; Müller 2020b).
- Fehlt in der Literaturquelle die Angabe des Verfassers, des Verlagsortes oder des Verlagsjahres, sind statt dieser die  $\bullet$ Abkürzungen o. V., o. O., o. J. einzusetzen.
- Beispiele für Quellenangaben im Literaturverzeichnis:  $\bullet$

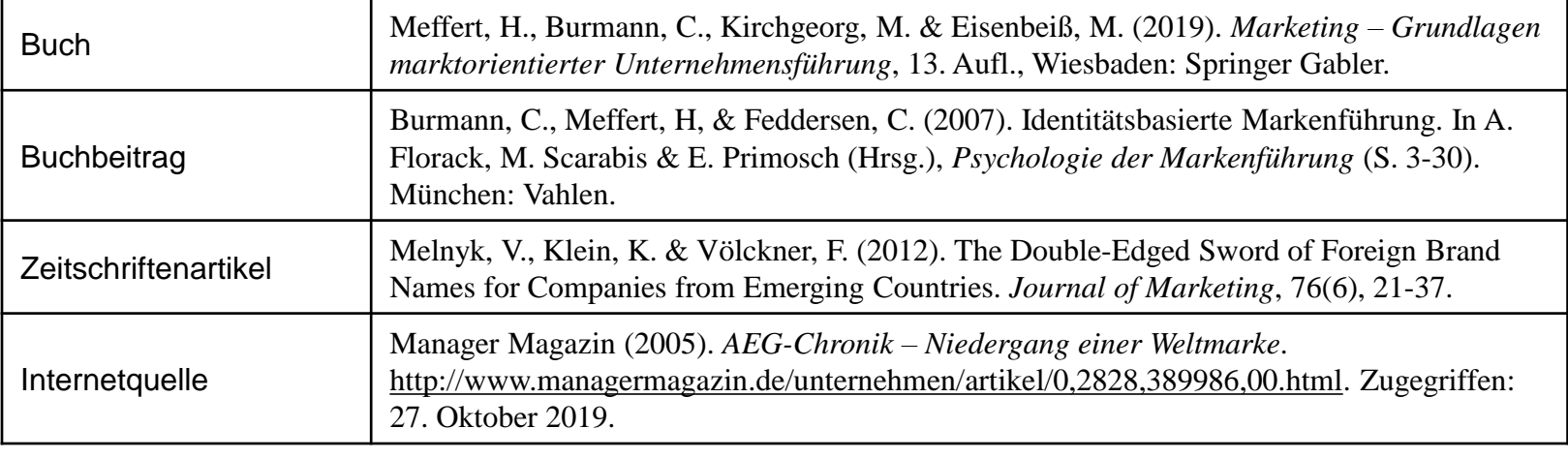

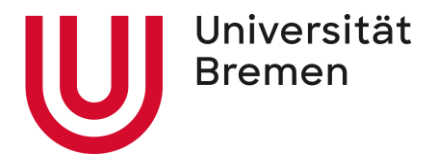

# **Wir wünschen Ihnen viel Erfolg bei der Erstellung Ihrer Bachelorarbeit!**

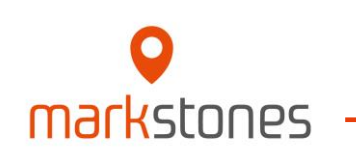

# markstones **INSTITUTE OF MARKETING, BRANDING & TECHNOLOGY**

#### **Universität Bremen**

Max-von-Laue-Straße 1 Gebäude WiWi 2 markstones@uni-bremen.de 0421 218-66572